### Mineração de itemsets e regras de associação

Prof. Marcelo Keese Albertini Faculdade de Computação Universidade Federal de Uberlândia

## Conteúdo

- $\blacktriangleright$  Itemsets, Tidsets, Base binária, Base Vertical
- $\blacktriangleright$  Suporte e confiança
- $\blacktriangleright$  Regras de associação
- $\blacktriangleright$  Força bruta
- $\blacktriangleright$  A-priori
- $\blacktriangleright$  Eclat
- $\blacktriangleright$  FP-Growth
- ▶ Ler capítulos 8 e 9 de Zaki e Meira
- <http://www.dataminingbook.info/>

## Problema: análise de cestas de compras

- $\triangleright$  Uma cadeia de supermercados vende 100000 itens diferentes
- $\triangleright$  Compras contém diferentes variações de itens
- $\triangleright$  Como identificar quais são os produtos mais frequentemente associados?
	- $\blacktriangleright$  Linguiça e carvão
	- $\blacktriangleright$  Fralda e cerveja
- $\triangleright$  Sugestão de itens para grávidas: [link](https://www.forbes.com/sites/kashmirhill/2012/02/16/how-target-figured-out-a-teen-girl-was-pregnant-before-her-father-did/)
- ▶ Market Basket Analysis: quais itens são comprados juntos em supermercado?
- $\triangleright$  Análise de sites/interfaces: quais conjuntos de páginas/janelas são acessadas na mesma sessão?
- ▶ Análise de tópicos: quais palavras são usadas juntas em documentos?
- ▶ Detecção de plágio: quais sentenças são usadas em documentos diferentes?
- $\triangleright$  Conjunto de itens:  $I$  pode ser todos produtos vendidos no supermercado
- $\triangleright$  Itemset: qualquer combinação de produtos em  $\mathcal{I}$ : {carne, cerveja, fralda, leite}

## Exemplo: análise de sites/interfaces

- $\triangleright$  Conjunto de itens:  $\mathcal{I} = \{x_1, x_2, \ldots, x_m\} = \{\text{today as páginas do site}\}\$  $\blacktriangleright$  Itemsets  $X \subseteq \mathcal{I}$ :
	- $\triangleright$  Usuário que visita páginas main, laptop e desconto também visita carrinho-de-compra e pagamento.
	- $\triangleright$   $X = \{$  main, laptop, carrinhodecompra, pagamento, desconto  $\}$
- $\blacktriangleright$  Conjunto de itens:
	- $I =$  todas as palavras de todos os documentos em análise
- Itemset  $=$  "conjunto de palavras em um documento em análise"

 $\blacktriangleright$  Conjunto de itens:

 $\mathcal{I}$  = todas as **sentenças** de todos os documentos em análise

Itemsets = "conjunto de sentenças em um documento em análise"

## Mineração de conjuntos de itens - Itemsets

- Análise de cesta de itens (  $=$  itemset)
- ▶ Objetivo: obter regras de associação
- $\blacktriangleright$  Exemplos de regras:
	- $\blacktriangleright$  Fralda  $\rightarrow$  Cerveja
	- $\blacktriangleright$  Política, Imigrantes  $\rightarrow$  Trump, Mexicanos

#### $\blacktriangleright$  Avaliações sobre 164979 filmes

- ▶ <https://grouplens.org/datasets/movielens/>
- ▶ [http://files.grouplens.org/datasets/movielens/](http://files.grouplens.org/datasets/movielens/ml-latest-small.zip) [ml-latest-small.zip](http://files.grouplens.org/datasets/movielens/ml-latest-small.zip)
- $\blacktriangleright$  Cada usuário avalia diversos filmes
- $\blacktriangleright$  Pré-processamento:
	- $\triangleright$  ratings.csv filtrar avaliações de usuários
	- $\triangleright$  movies.csv filmes duplicados
- ▶ Objetivo: descobrir associações interessantes entre filmes

```
require(arules) # códigos de Borgelt
require(dplyr)
```

```
movies <- read.csv("ml-latest-small/movies.csv")
titles <- as.character(movies$title)
```

```
for (t in which(duplicated(titles))) {
  titles[t] = paste(titles[t],"(dup)",sep="")
}
```
 $movies$ \$title  $\leq$  titles # 2 titulos são deduplicados

```
ratings <- read.csv("ml-latest-small/ratings.csv")
ratings5 <- filter(ratings, rating ==5) %>%
              select(userId, movieId)
```
# filtra os titulos de filmes com rating == 5 movies5 <- filter(movies, movieId %in% ratings5\$movieId)

```
tableRatings5 <- table(ratings5)
colnames(tableRatings5) <- as.character(movies5$title)
```
# tipo "transactions" é usado para representar base transacoes5 <- as(tableRatings5 > 0, "transactions")

## **Transações**

- $\blacktriangleright$  Transação  $\langle t, X \rangle$  é um registro de um id t, ou tid, com um itemset  $X$  na base
- $\triangleright$  O conjunto  $\tau$  contém todos os *id* de transações
- ► Um conjunto  $T \subset T$  é um tidset
- ► A função i(tid) =  $\{x | \forall t \in I, t \text{ contém } x\}$  retorna o conjunto de cada item  $x$  que a transação com id  $t$  possue

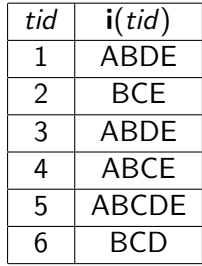

### **Tidsets**

- ► Um subconjunto de tids  $T \subseteq T$  de transações é um tidset
- ► A função  $t(X) = \{t | t \in T \text{ e } t \text{ contém } X\}$  retorna o conjunto de tids de transações que contém todos os itens no itemset  $X$

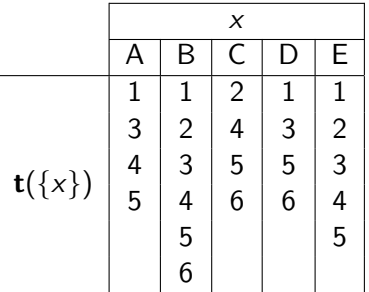

$$
\begin{array}{ll}\n \bullet \ \mathbf{t}(\{A\}) = \{1, 3, 4, 5\} \\
 \bullet \ \mathbf{t}(\{A, B\}) = \{1, 3, 4, 5\} \\
 \bullet \ \mathbf{t}(\{B, C\}) = \{2, 4, 5\}\n \end{array}
$$

$$
\blacktriangleright \; {\bf t}(\{A,B,C,D,E\}) = \{5\}
$$

## Representação de bases de dados

 $\triangleright$  Uma base binária é uma relação de itens e transações  $\mathbf{D} \subseteq \mathcal{T} \times \mathcal{I}$ 

 $\triangleright$  Uma transação t tem um item x se  $(t, x) \in \mathbf{D}$ 

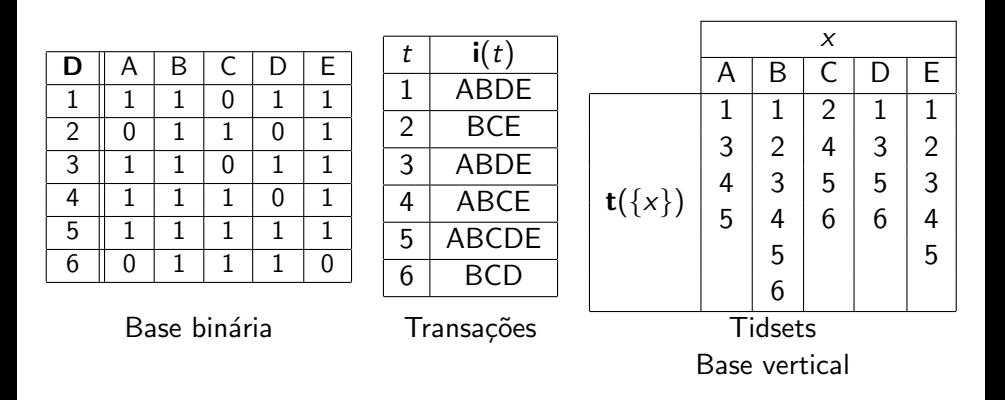

- $k$ -itemset : conjunto com  $k$  itens (cardinalidade  $k$ )
	- $X = \{ \text{fralda}, \text{cerveja} \}$  é um 2-itemset
	- $\triangleright$   $X = \{$ política, imigrantes, trump, mexicanos $\}$  é um 4-itemset
	- $I$  : conjunto de todos itemsets
	- $\mathcal{I}^{(k)}$  : conjunto de todos  $k$ -itemsets

### Avaliação de Itemsets

 $\triangleright$  Suporte: número de transações contendo um itemset X

$$
sup(X) = |\{tid|X \subseteq i(tid)\}| = |t(X)|
$$

 $\blacktriangleright$  Suporte relativo:

$$
\mathsf{rsup}(X) = \frac{\mathsf{sup}(X)}{|\mathbf{D}|}
$$

onde  $|D|$  é o número de transações na base

Imiar de Suporte Mínimo: *minsup* ▶ Se sup $(X)$  > minsup então X é frequente!  $\triangleright$   $\mathcal F$  é o conjunto de todos itemsets frequentes  $\blacktriangleright$   $\mathcal{F}^{(k)}$  é o conjunto dos k-itemsets frequentes

## k-itemsets frequentes:  $\mathcal{F}^{(k)}$

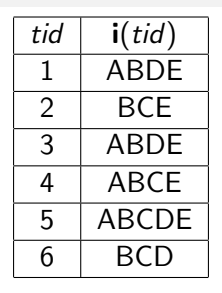

$$
\mathcal{F}^{(1)} = \{A, B, C, D, E\}
$$
  
\n
$$
\mathcal{F}^{(2)} = \{AB, AD, AE, BC, BD, BE, CE, DE\}
$$
  
\n
$$
\mathcal{F}^{(3)} = \{ABD, ABE, ADE, BCE, BDE\}
$$
  
\n
$$
\mathcal{F}^{(4)} = \{ABDE\}
$$

suporte mínimo  $minsup = 3$ 

## Itemsets frequentes com suporte mínimo  $m$ insup = 3

| tid | $\mathbf{i}$ (tid) |
|-----|--------------------|
| 1   | ABDE               |
| 2   | BCE                |
| 3   | ABDE               |
| 4   | ABCE               |
| 5   | <b>ABCDE</b>       |
| 6   | BCD                |

Table 8.1. Frequent itemsets with  $minsup = 3$ 

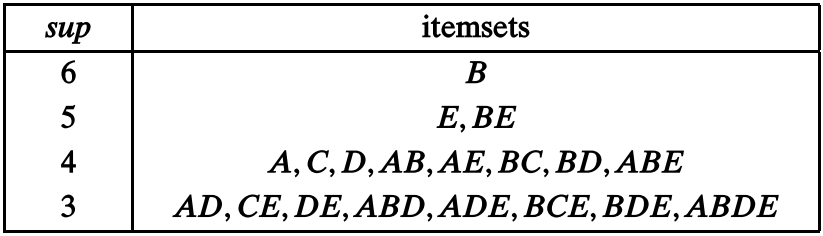

- $\triangleright$  X → Y, com X e Y sendo itemsets disjuntos  $X \cap Y = \emptyset$
- $\blacktriangleright$  Exemplos de regras:
	- $\blacktriangleright$  Fralda  $\rightarrow$  Cerveja
	- $\blacktriangleright$  Política, Imigrantes  $\rightarrow$  Trump, Mexicanos

Uma regra de associação  $X \longrightarrow Y$  tem suporte

$$
sup(X \to Y) = |t(XY)| = sup(X \cup Y) = sup(XY)
$$

E tem suporte relativo

$$
rsup(X \to Y) = \frac{sup(XY)}{|\mathbf{D}|}
$$

Usuário pode definir um suporte mínimo *minsup* para as regras desejadas.

## Confiança de uma regra de associação

$$
conf(X \to Y) = \frac{sup(XY)}{sup(X)}
$$

▶ Regra é forte se tem no mínimo confiança de minconf

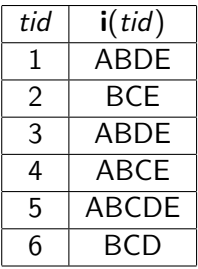

$$
s = sup(BC \rightarrow E) = sup(BCE) = 3
$$
  

$$
c = conf(BC \rightarrow E) = \frac{sup(BCE)}{sup(BC)} = 3/4
$$

#### **ALGORITHM 8.1. Algorithm BRUTEFORCE**

**BRUTEFORCE**  $(D, \mathcal{I}, \text{minsup})$ :  $1 \mathcal{F} \leftarrow \emptyset$  // set of frequent itemsets 2 foreach  $X \subseteq \mathcal{I}$  do  $sup(X) \leftarrow$  COMPUTESUPPORT  $(X, D)$  $\overline{\mathbf{3}}$ **if**  $sup(X) \geq minsup$  then  $\overline{\mathbf{4}}$  $\Big|\quad \mathcal{F} \leftarrow \mathcal{F} \cup \big\{(X, \sup(X))\big\}$ 5

6 return  $F$ 

```
COMPUTESUPPORT (X, D):
 7 sup(X) \leftarrow 0s foreach \langle t, i(t) \rangle \in D do
        if X \subseteq i(t) then
 \boldsymbol{Q}sup(X) \leftarrow sup(X) + 110
11 return sup(X)
```
#### $\triangleright$  *I* é o conjunto de itens que formam itemsets

- $\blacktriangleright$  **D** é a base binária
- $\triangleright$  i(tid) é o conjunto de itens da transação tid

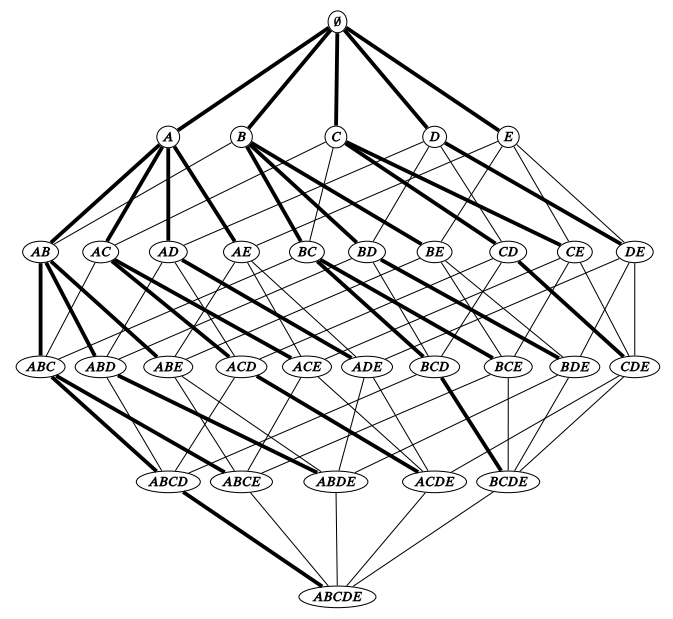

Figure 8.2. Itemset lattice and prefix-based search tree (in bold).

Força bruta explora todo o grafo.

## Avaliação do algoritmo de força bruta

Geração dos candidatos:  $O(2^{|{\mathcal I}|})$ ▶ Avaliar todas as combinações de itens  $\triangleright$  Computação do suporte:  $O(|\mathcal{I}| \cdot |\mathbf{D}|)$ ▶ Comparar cada itemset candidato com cada transação  $\triangleright$  Total de tempo:  $O(|\mathcal{I}| \cdot |\mathbf{D}| \cdot 2^{|\mathcal{I}|})$  $\blacktriangleright$  Total de I/O:  $O(2^{|{\cal I}|})$ 

## Busca em largura: algoritmo Apriori

Propriedades para reduzir espaço de busca

- ► Se  $X \subseteq Y \subseteq \mathcal{I}$ , então sup $(X) \geq$  sup $(Y)$  $\triangleright$  sup({A, B, C}) > sup({A, B, C, D})
- ► Se Y é frequente, então  $\forall X \subseteq Y$  são frequentes
- ► Se X não é frequente, então  $\forall Y \supset X$  não são frequentes
- $\triangleright$  Exploração de árvore de prefixos em nível (busca em largura)
- $\blacktriangleright$  Evita (poda) ramos de regras infrequentes
- $\blacktriangleright$  Encontra todos k-itemsets usando árvore até altura k

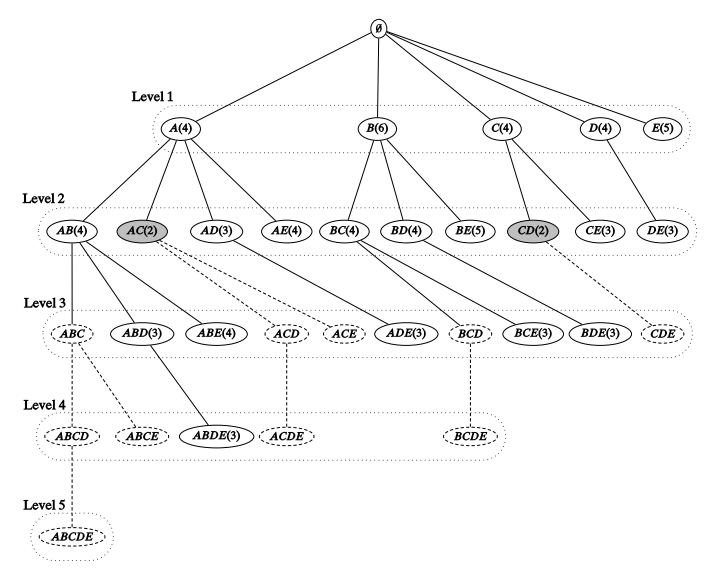

Figure 8.3. Apriori: prefix search tree and effect of pruning. Shaded nodes indicate infrequent itemsets, whereas dashed nodes and lines indicate all of the pruned nodes and branches. Solid lines indicate frequent itemsets.

- ▶ Manutenção de uma árvore de prefixos para buscar subconjuntos mais frequentes
- ▶ Algoritmo em três partes
	- Algoritmo com árvore de prefixos para achar itemsets mais frequentes
	- **In Sub-algoritmo para computar o suporte de regras**
	- $\triangleright$  Sub-algoritmo para extender a árvore de prefixos
		- $\triangleright$  Dois k-itemsets  $X_a$  e  $X_b$  com prefixo em comum de tamanho k − 1 dão origem a um k + 1-itemset  $X_{ab} = X_a \cup X_b$
		- $\triangleright$   $X_{ab}$  é mantido se nenhum subconjunto nele é infrequente
		- $X_a$  e  $X_b$  são removidos

**APRIORI**  $(D, \mathcal{I}, \text{minsup})$ :

- $1 \mathcal{F} \leftarrow \emptyset$  //itemsets frequentes
- $2 C^{(1)} \leftarrow \{\emptyset\}$ //prefixo inicial da árvore
- 3 foreach  $i \in \mathcal{I}$  do Adiciona i como filho de  $\emptyset$  em C com sup(i)  $\leftarrow$  0
- 4  $k \leftarrow$  1 //denota o nível atual
- 5 while  $C^{(k)} \neq \emptyset$  do
- COMPUTESUPPORT  $(\mathcal{C}^{(k)}, \mathbf{D})$ 6
	- **foreach** folha  $X \in \mathcal{C}(\mathbf{k})$  do
		- **if**  $sup(X) \geq minsup$  then  $\mathcal{F} \leftarrow \mathcal{F} \cup \{(X, \text{sup}(X))\}$ 
			- else remove X de  $\mathcal{C}^{(k)}$
- $\mathcal{C}^{(k+1)} \leftarrow \text{EXTENDPREFIXTREE}\left(\mathcal{C}^{(k)}\right)$ 10
- 11  $k \leftarrow k+1$ 12 **return**  $\mathcal{F}^{(k)}$

 $\overline{7}$ 

 $\overline{\mathbf{a}}$ 

 $\boldsymbol{9}$ 

# **COMPUTESUPPORT**  $(\mathcal{C}^{(k)}, \mathbf{D})$ :

## 13 foreach  $\langle t, i(t) \rangle \in D$  do

- **foreach** k-subset  $X \subseteq i(t)$  do 14
- if  $X \in \mathcal{C}^{(k)}$  then  $sup(X) \leftarrow sup(X) + 1$  $15<sup>15</sup>$ 
	- $\triangleright$  Objetivo: Computar o suporte de cada *k*-itemset candidato em  $C^{(k)}$
	- $\triangleright$  Como: obter todos os *k*-itemsets possíveis para cada itemset na base  $D$  e contar repetições/suporte de cada k-itemset em  $C^{(k)}$

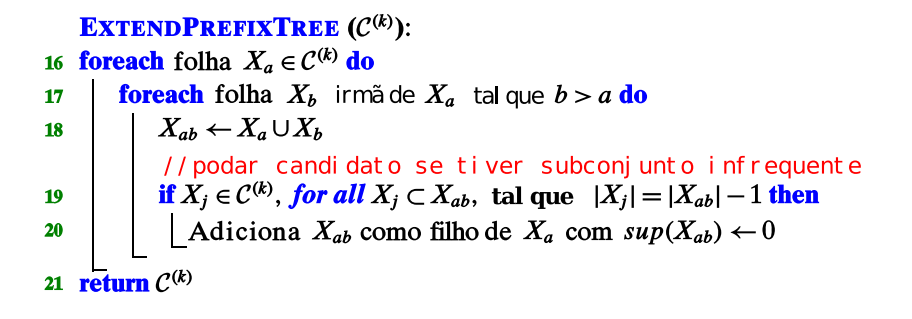

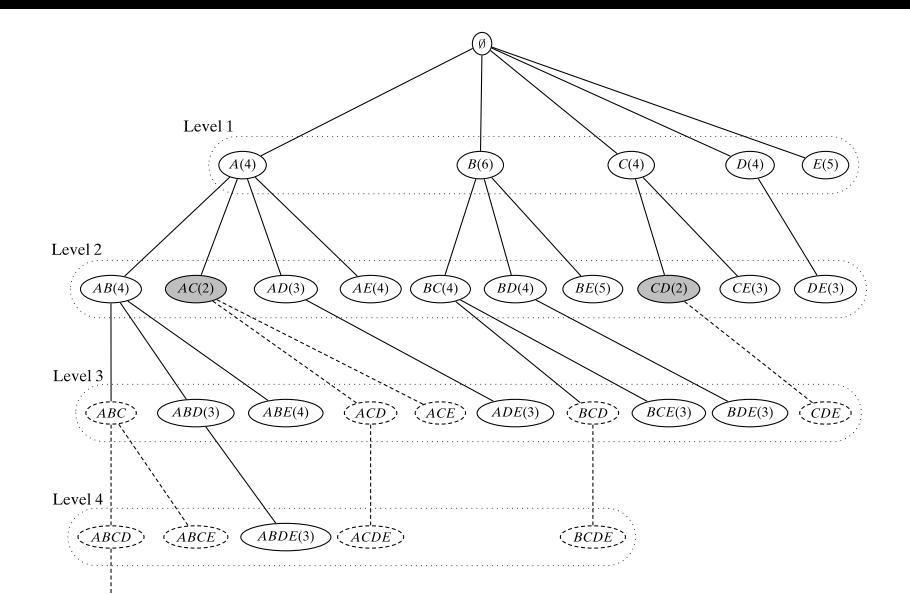

Level 5  ${\large\bf ABCDE}$ بالمتمام والمتحدث

#### itemFrequencyPlot(transacoes5,support=0.1,cex.names=1.2)

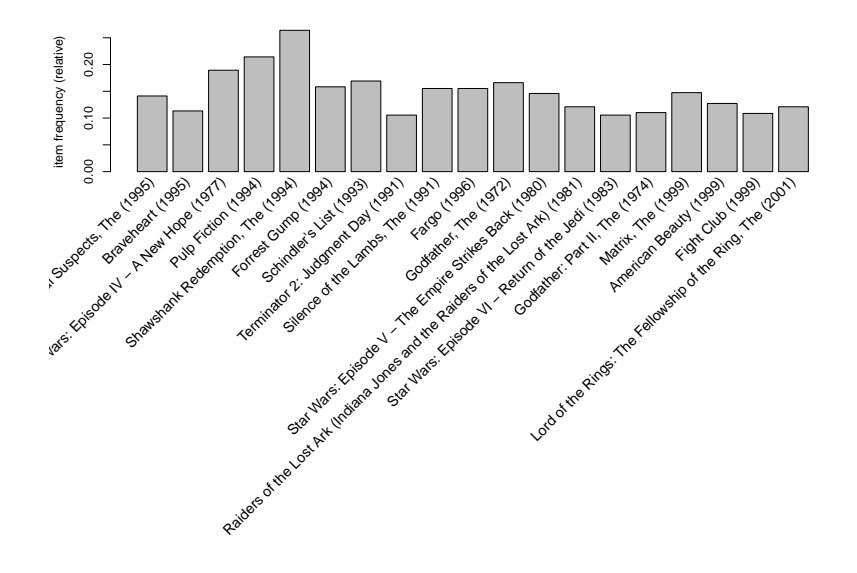

```
regras <-apriori(transacoes5,
          par=list(supp=0.10, conf=.2, target="rules"),
          control=list(verbose=FALSE))
```

```
summary(regras)
## set of 4 rules
##
## rule length distribution (lhs + rhs):sizes
## 1 2
## 2 2
##
## Min. 1st Qu. Median Mean 3rd Qu. Max.
## 1.0 1.0 1.5 1.5 2.0 2.0
##
## summary of quality measures:
## support confidence lift
## Min. :0.1071 Min. :0.2143 Min. :1.000
## 1st Qu.:0.1071 1st Qu.:0.2516 1st Qu.:1.000
## Median :0.1607 Median :0.4148 Median :2.437
## Mean :0.1731 Mean :0.4445 Mean :2.437
## 3rd Qu.:0.2267 3rd Qu.:0.6077 3rd Qu.:3.875
## Max. :0.2640 Max. :0.7340 Max. :3.875
```
# countries and countries are a countries of the countries of the countries of the countries of the countries
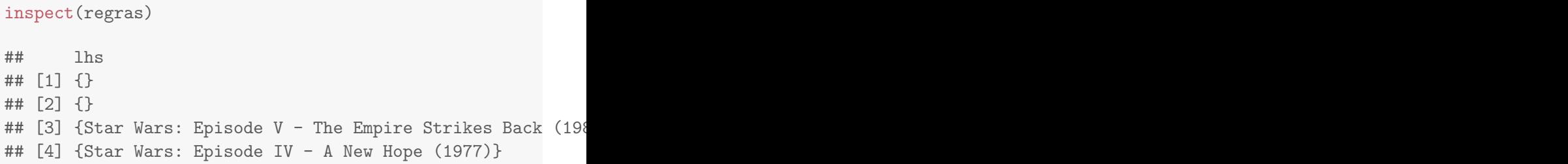

▶ Custo computacional é  $O(|\mathcal{I}| \cdot |\mathbf{D}| \cdot 2^{|\mathcal{I}|})$ 

 $\triangleright$  Pois todos itemsets podem ser frequentes

- $\triangleright$  Com a poda, custo computacional costuma ser mais baixo
- $\blacktriangleright$  Custo de I/O do Apriori é  $O(|\mathcal{I}|)$  e força-bruta é  $O(2^{|\mathcal{I}|})$
- $\triangleright$  Custo de I/O é dependente do comprimento da sequência mais longa na base de dados

titles <- filter(movies, movieId %in% ratings\$movieId) tableRatings <- table(select(ratings,userId, movieId)) colnames(tableRatings) <- as.character(titles\$title) transacoes <- as(tableRatings > 0, "transactions")

# demora muito e não conseque completar # time(apriori(transacoes,par=list(sup=0.05, conf=0.9)))

# Melhoria do algoritmo Apriori: Algoritmo Eclat

### $\blacktriangleright$  Problema do Apriori:

- $\triangleright$  Cada nível, para computar suporte, na linha 19, geramos subconjunto de itens de cada transação para verificar existência na árvore
- $\triangleright$  Mas muitos subconjuntos não existem na árvore
- ▶ Objetivo do Eclat: melhoria do custo de calcular o suporte de regras

# Algoritmo Eclat

idset  $t(A) =$  conjunto de ids de transações contendo o item A

► Para os tidsets 
$$
t(X)
$$
 e  $t(Y)$ , temos  
\n $t(X \cup Y) = t(XY) = t(X) \cap t(Y)$ 

- $\triangleright$  O suporte de XY é a cardinalidade de  $t(XY)$ :  $sup(XY) = |t(XY)|$
- $\blacktriangleright$  Exemplo:
	- $\triangleright$  Se  $t(A) = 2345$  e  $t(B) = 2456$  então  $sup(XY) = |t(A) \cap t(B)| = |245| = 3$

 $\triangleright$  Útil na busca em profundidade na árvore de prefixos

 $\blacktriangleright$  P é classe de equivalência de prefixos

Exemplo:  $P_A = \{AB, AC, AD, AE\}$ 

// Chamada inicial $\mathcal{F} \leftarrow \emptyset$ ,  $P \leftarrow \{ \langle i, \mathbf{t}(i) \rangle \mid i \in \mathcal{I}, |\mathbf{t}(i)| \geq minsup \}$ ECLAT  $(P, minsup, F)$ : 1 foreach  $\langle X_a, t(X_a) \rangle \in P$  do  $\left\{ \begin{array}{l} \mathcal{F} \leftarrow \mathcal{F} \cup \{(X_a, \textit{sup}(X_a))\} / \end{array} \right.$  adiciona nível atual aos frequentes  $\overline{a}$  $P_a \leftarrow \emptyset$  // guarda novos candidatos  $\overline{\mathbf{3}}$ **for each**  $\langle X_h, \mathbf{t}(X_h) \rangle \in P$ , with  $X_h > X_a$  do 4  $\begin{array}{|l|l|l|} & X_{ab}=X_a\cup X_b & \\ & \mathbf{t}(X_{ab})=\mathbf{t}(X_a)\cap \mathbf{t}(X_b)\text{ // tidset de Xab é intersecção dos de Xa Xb} \\ & \text{if }\sup(X_{ab})\geq minsup\ \textbf{then }\text{ //}\sup\ (XY)=\mid \mathbf{t}\ (XY)\mid & \\ & \quad \ \ \mid P_a\leftarrow P_a\cup \big\{\langle X_{ab},\mathbf{t}(X_{ab})\rangle\big\} & \\ \end{array}$ 5  $\ddot{\mathbf{6}}$  $\overline{7}$  $\bf{8}$ if  $P_a \neq \emptyset$  then ECLAT  $(P_a, minsup, \mathcal{F})$  $\boldsymbol{9}$ 

 $\blacktriangleright$  Inicia recursão com os itens com suporte mínimo

# Exemplo Eclat

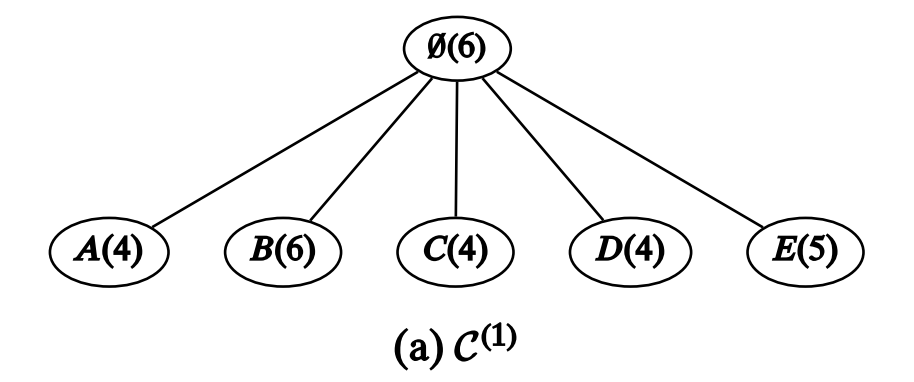

# Exemplo Eclat

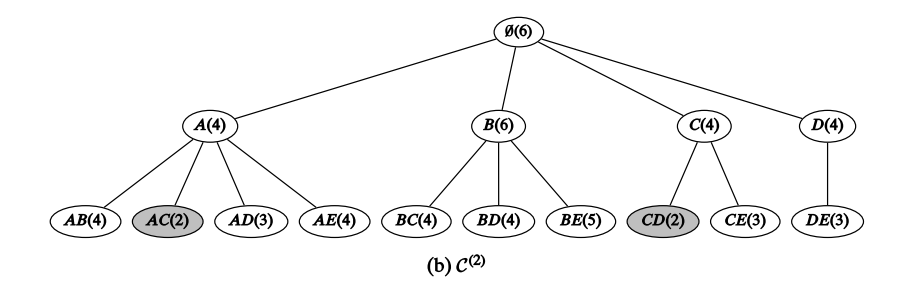

# Exemplo Eclat

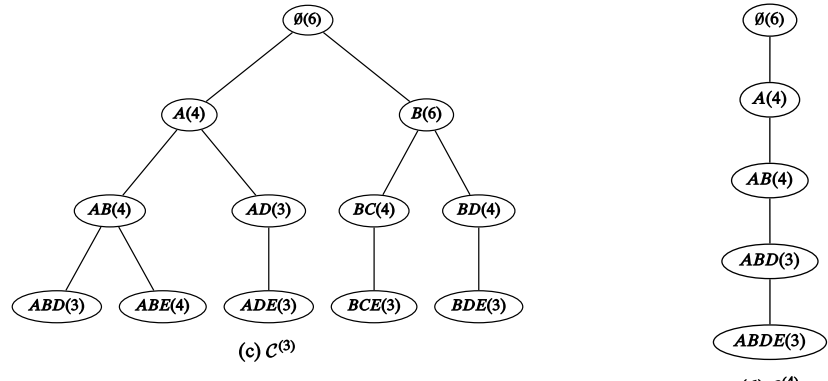

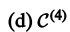

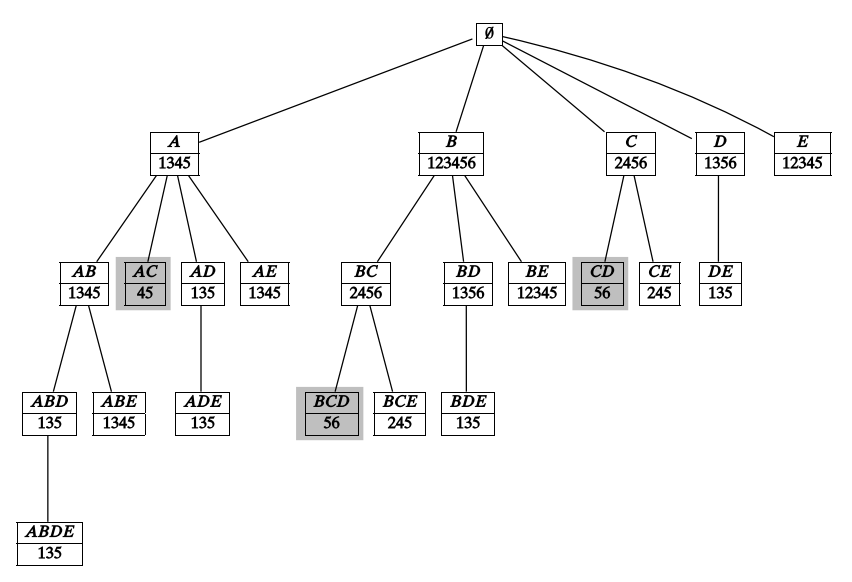

Figure 8.5. Eclat algorithm: tidlist intersections (gray boxes indicate infrequent itemsets).

 $\blacksquare$ 

- **Complexidade computacional**  $O(|\mathbf{D}| \cdot 2^{|\mathcal{I}|})$ 
	- $\blacktriangleright$  Podem haver  $2^{|{\mathcal I}|}$  itemsets frequentes
	- Intersecção entre tidset é  $O(D)$
- $\blacktriangleright$  1/O:  $O(2^{|{\mathcal I}|}/|{\mathcal I}|)$ , mas requer até l varreduras na base onde l é o comprimento do maior itemset

titles <- filter(movies, movieId %in% ratings\$movieId) tableRatings <- table(select(ratings,userId, movieId)) colnames(tableRatings) <- as.character(titles\$title) transacoes <- as(tableRatings > 0, "transactions")

```
# muito melhor que apriori:
\#time(rul.eInduction()# eclat(transacoes,par=list(sup=0.05))
# \qquad , conf=0.9)
```
# Melhoria da computação de suporte: FP-Tree e FPGrowth

- ▶ Computação de Suporte com indexação com a frequent pattern tree: FP-Tree
- $\blacktriangleright$  FP-tree

 $\triangleright$  Cada nó representa um item e suporte da raiz até o próprio nó

# Construção de uma FP-tree

- $\blacktriangleright$  Início: raiz contém item vazio  $\emptyset$
- $\blacktriangleright$  Inserção na árvore com itens em ordem decrescente pelo suporte
	- Em vez de ABED, inserir na ordem BEAD (pois sup(6)  $\overline{i}$  $sup(E)$
- $\triangleright$  Para cada tupla  $(t, X) \in$  D onde  $X = i(tid)$ , inserir X na árvore incrementando contagem dos nós no caminho de  $X$
- $\triangleright$  Se X compartilha prefixo com outro itemset, X vai ser mesmo caminho até formar o prefixo.
- $\triangleright$  Contadores iniciam com 1
- ▶ Após construção da FP-tree, ela é usada como índice no lugar de D

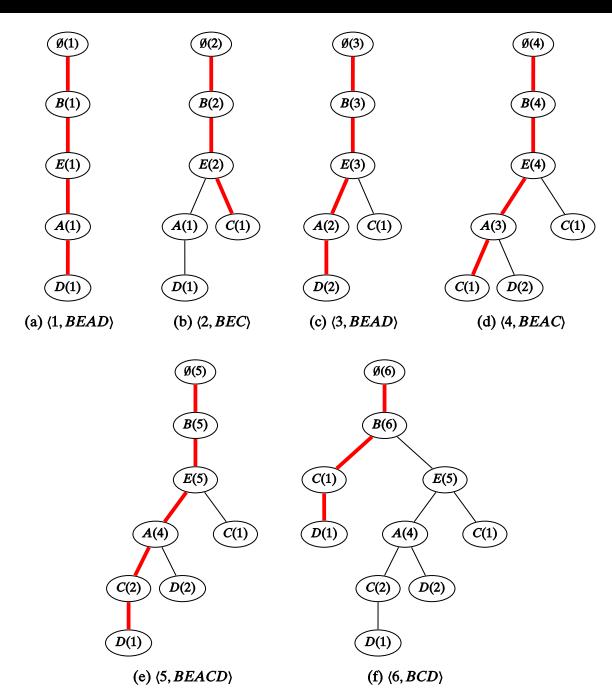

Figure 8.7. Frequent pattern tree: bold edges indicate current transaction.

```
//Chamada inicial: R \leftarrow FP-tree(D), P \leftarrow \emptyset, \mathcal{F} \leftarrow \emptysetFPGROWTH (R, P, F, minsup):
 1 Remove itens infrequentes de R2 if ISPATH(R) then //insere subsets de R em \mathcal Fforeach Y \subseteq R do
 \overline{\mathbf{3}}4<br>
5<br>
\begin{array}{c} \begin{array}{c} \mathbf{1} \\ \mathbf{2} \\ \mathbf{3} \\ \mathbf{4} \end{array} \end{array}<br>
6<br>
\begin{array}{c} \begin{array}{c} \mathbf{1} \\ \mathbf{2} \\ \mathbf{3} \end{array} \end{array}<br>
\mathcal{F} \leftarrow \mathcal{F} \cup \{ (X, \mathit{sup}(X)) \}7 else // processa FP-tree projetada p/ cada item frequente i
 \bf{8}foreach i \in R em ordem crescente de sup(i) do
               X \leftarrow P \cup \{i\}9
               sup(X) \leftarrow sup(i) // soma de cnt(i) para todos nós com "i"
10
              \mathcal{F} \leftarrow \mathcal{F} \cup \{(X, \text{sup}(X))\}11
              R_X \leftarrow \emptyset //FP-tree projetada para X
12foreach path \in PATHFROMROOT(i) do
13
                     cnt(i) \leftarrow contador de i em path
14
                     Insere path, excluindo i, em FP-tree R_X com contador cnt(i)15
               if R_X \neq \emptyset then FPGROWTH (R_X, X, \mathcal{F}, \text{minsup})16
```
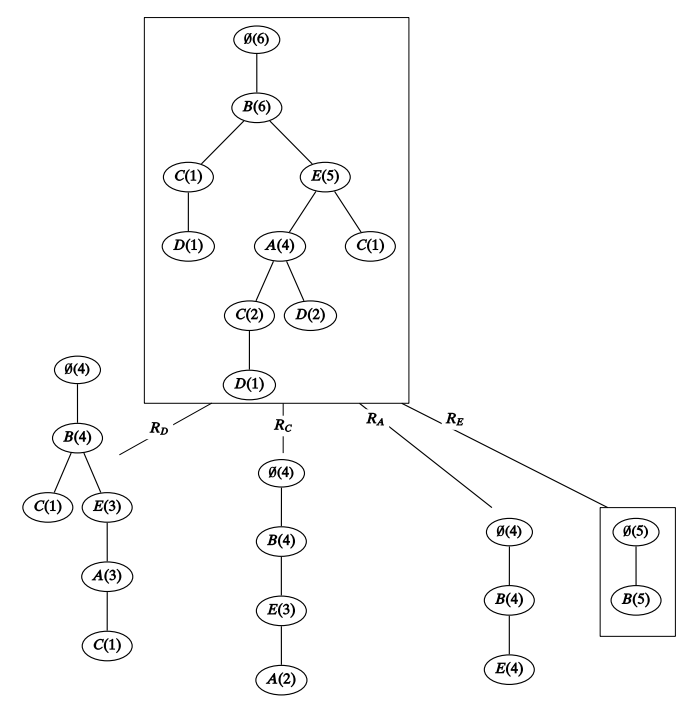

Figure 8.9. FPGrowth algorithm: frequent pattern tree projection.

- $\triangleright$  Gerar itemsets frequentes é o primeiro passo para obter regras de associação
- $\blacktriangleright$  Regra de associação

 $X \rightarrow Y$ 

onde  $XY$  deve ter suporte mínimo

 $\blacktriangleright$  A regra é forte se tem confiança mínima:

$$
c = \frac{\sup(X \cup Y)}{\sup(X)}
$$

#### ALGORITHM 8.6. Algorithm AssociationRules

**ASSOCIATIONRULES (F, minconf):** 1 foreach  $Z \in \mathcal{F}$ , such that  $|Z| > 2$  do  $\mathcal{A} \leftarrow \{X \mid X \subset Z, X \neq \emptyset\}$  $\mathbf{2}$ while  $A \neq \emptyset$  do 3  $X \leftarrow$  maximal element in A 4  $\mathcal{A} \leftarrow \mathcal{A} \setminus X$ // remove X from  $\mathcal{A}$ 5  $c \leftarrow \sup(Z)/\sup(X)$ 6 if  $c \geq minconf$  then 7 print  $X \longrightarrow Y$ , sup(Z), c 8 else  $| A \leftarrow A \setminus \{W | W \subset X\} / \land$  remove all subsets of X from A 10

- $\triangleright$  A são itemsets que formarão antecedentes de regras
- $\blacktriangleright$  Elemento maximal tem o maior número de itens

$$
\blacktriangleright Y = Z \setminus X
$$

 $\blacktriangleright$  Linha 10: poda subconjuntos contendo antecedente com baixa confianca

# Comparação entre algoritmos (Goethals e Zaki, 2004)

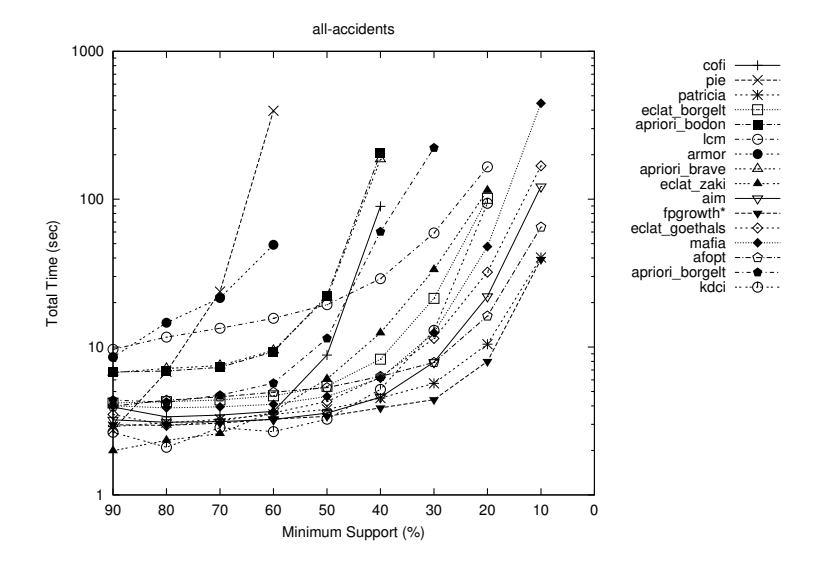

Figura: Accidents:  $|\mathcal{I}| = 468$ ,  $E(|t(x)|) = 33.8$ ,  $|t(x)| = 340183$ 

- $\blacktriangleright$  Espaço de itemsets é grande
- $\blacktriangleright$  Baixo *min\_sup* torna problema intratável
- $\triangleright$  Busca por representações para itemsets frequentes
	- $\blacktriangleright$  Itemset maximal
	- $\blacktriangleright$  Itemset fechado
	- $\blacktriangleright$  Itemset não-derivável

### Itemsets maximais

- ► Itemset X é maximal se não existe  $Y \supset X$  tal que  $sup(Y) \geq min\_sup$
- ▶ Exemplo: ABDE e BCE

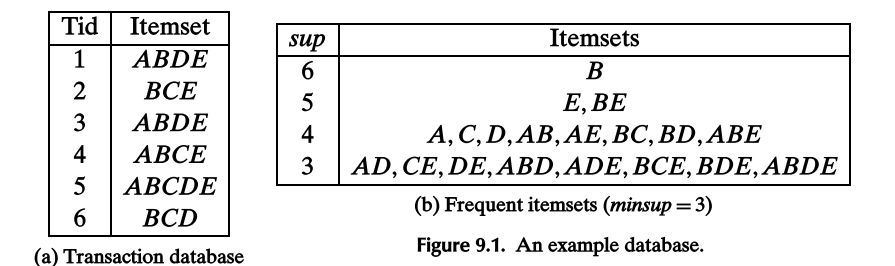

# Geradores minimais (mínimos)

 $\blacktriangleright$  Todos subsets de X tem suporte maior que sup(X).  $\triangleright$   $\mathcal{G} = \{X | X \in \mathcal{F} \in \nexists Y \subset X \text{ tal que } sup(X) = sup(Y) \}$ 

- $\blacktriangleright$  Definição conjunto maximais:  $\mathcal{M} = \{X|X \in \mathcal{F} \in \mathcal{F} \forall Y \in \mathcal{F} \text{ tal que } Y \supset X\}$
- $\blacktriangleright$  Construir M passo a passo
- $\triangleright$  Usar um algoritmo para encontrar itemset frequente X e verificar:
	- $\blacktriangleright$  Um itemset X está contido em M ?
	- $\triangleright$  Um itemset  $Y \in \mathcal{M}$  está contido em X ?

#### **ALGORITHM 9.1. Algorithm GENMAX**

```
// Initial Call: M \leftarrow \emptyset, P \leftarrow \{(i, t(i)) | i \in \mathcal{I}, sup(i) \geq minsup\}GENMAX (P, minsup, M):
 1 Y \leftarrow \bigcup X_i2 if \exists Z \in \mathcal{M}, such that Y \subseteq Z then
     | return // prune entire branch
 3<sup>7</sup>4 foreach \langle X_i, t(X_i) \rangle \in P do
          P_i \leftarrow \emptyset5
          for<br>each \langle X_i, \mathbf{t}(X_i) \rangle \in P, with j > i do
 6
               X_{ij} \leftarrow X_i \cup X_j7
             \mathbf{t}(X_{ii}) = \mathbf{t}(X_i) \cap \mathbf{t}(X_i)\bf{8}if sup(X_{ij}) \geq minsup then P_i \leftarrow P_i \cup \{\langle X_{ij}, t(X_{ij})\rangle\}9
          if P_i \neq \emptyset then GENMAX (P_i, \text{minsup}, \mathcal{M})10
          else if \exists Z \in \mathcal{M}, X_i \subseteq Z then
11
            \mid \mathcal{M} = \mathcal{M} \cup X_i // add X_i to maximal set
12
```
 $\blacktriangleright$  Linha 2: se verdade, ramo inteiro junto não é maximal  $\blacktriangleright$  Linha 10: se não existem mais candidatos com  $X_i$  ele pode ser maximal

### Execução GenMax

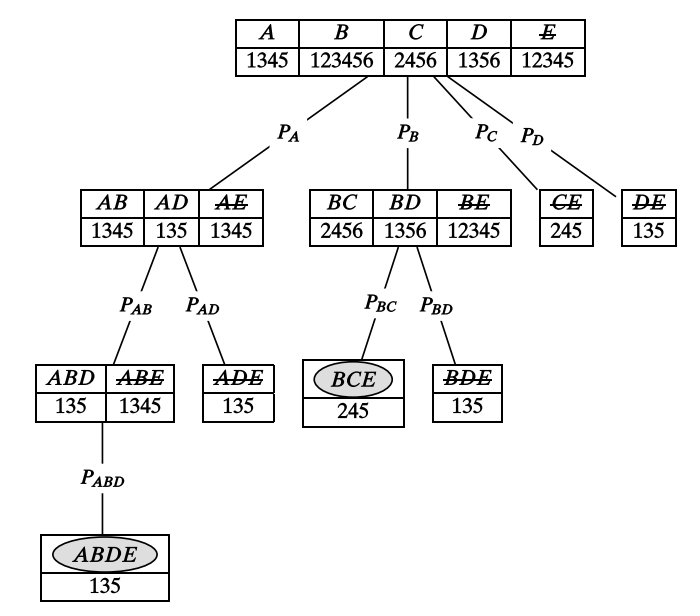

Figure 9.3. Mining maximal frequent itemsets. Maximal itemsets are shown as shaded ovals, whereas pruned

### Itemsets Maximais

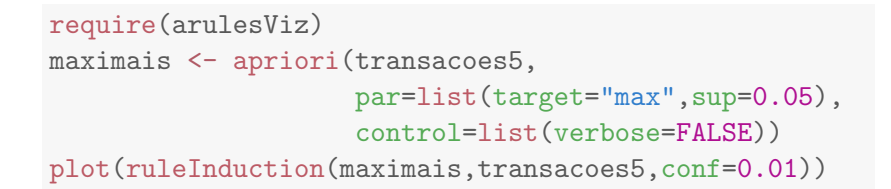

**Scatter plot for 51 rules**

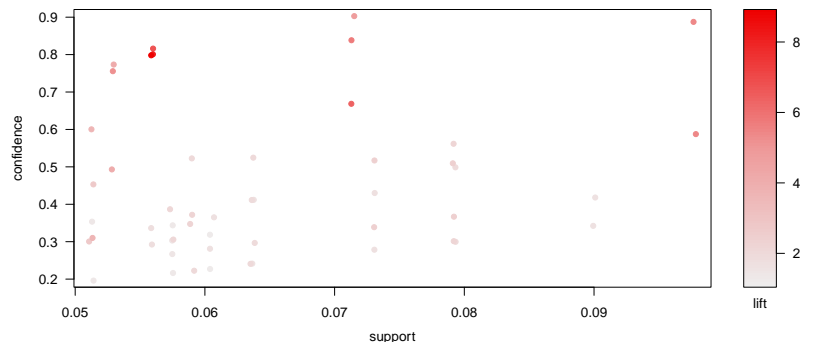

► Itemset X é fechado se não existe  $Y \supset X$  tal que  $sup(Y) = sup(X)$ In t(X) =  $\{t \in \mathcal{T} | t \supset X\}$  $\triangleright$  i(id) = { $x \in \mathcal{I}$  | $\forall$ tid  $\in \mathcal{T}, t \supset x$ } ▶ Operador de fechamento  $\mathbf{c}: 2^{\mathcal{I}} \to 2^{\mathcal{I}}$ :  $\bullet$  c(X) = i  $\circ$  t(X) = i(t(X)) ▶ Propriedade "extensivo":  $X \subset c(X)$ ▶ Propriedade "monotônico": se  $X_i \subseteq X_j$  então  $\mathbf{c}(X_i) \subseteq \mathbf{c}(X_i)$ Propriedade "idempotente":  $c(c(X)) = c(X)$ Itemset X é fechado se  $c(X) = X$ ► Cálculo de suporte:  $sup(X) = max\{sup(Y) | X \subseteq Y = c(X) \}$ 

# Mineração de Itemsets Fechados: Charm

\n- \n
$$
\bullet
$$
 Operador fechamento:  $c(X) = i(t(X))$ \n
\n- \n $t(X_i) = t(X_j) \Rightarrow c(X_i) = c(X_j) = c(X_i \cup X_j)$ \n
\n- \n $\bullet$  Substituir  $X_i$  por  $X_i \cup X_j$ \n
\n- \n $\bullet$  Podar  $X_j$  pois frai itemset fechado idêntico ao de  $X_i$ \n
\n- \n $\bullet$   $t(X_i) \subset t(X_j) \Rightarrow c(X_i) = c(X_i \cup X_j) \neq c(X_j)$ \n
\n- \n $\bullet$  Substituir  $X_i$  por  $X_i \cup X_j$ \n
\n- \n $\bullet$  Não podar para  $X_j$  pois fechamento será diferente
\n- \n $t(X_i) \nsubseteq t(X_j)$ \n
\n- \n $\bullet$  Sem podas\n
\n

#### ALGORITHM 9.2. Algorithm CHARM

```
// Initial Call: C \leftarrow \emptyset, P \leftarrow \{ \langle i, t(i) \rangle : i \in \mathcal{I}, sup(i) \geq minsup \}CHARM (P, minsup, C):
 1 Sort P in increasing order of support (i.e., by increasing |t(X_i)|)
 2 foreach \langle X_i, t(X_i) \rangle \in P do
          P_i \leftarrow \emptyset\overline{\mathbf{3}}foreach \langle X_i, \mathbf{t}(X_i) \rangle \in P, with j > i do
 4
               X_{ii} = X_i \cup X_i5
               \mathbf{t}(X_{ij}) = \mathbf{t}(X_i) \cap \mathbf{t}(X_j)\boldsymbol{6}\overline{7}if sup(X_{ii}) \geq minsup then
                     if t(X_i) = t(X_i) then // Property 1
 8
                          Replace X_i with X_{ij} in P and P_i\boldsymbol{9}Remove \langle X_i, t(X_i) \rangle from P
10
11else
                          if t(X_i) \subset t(X_i) then // Property 2
{\bf 12}Replace X_i with X_{ii} in P and P_i13else // Property 3
14
                             \left\{P_i \leftarrow P_i \cup \left\{ \langle X_{ij}, \mathbf{t}(X_{ij}) \rangle \right\} \right\}15
         if P_i \neq \emptyset then CHARM (P_i, \text{minsup}, C)16
         if \exists Z \in \mathcal{C}, such that X_i \subseteq Z and t(X_i) = t(Z) then
17
            \mid \mathcal{C} = \mathcal{C} \cup X_i // Add X_i to closed set
18
```
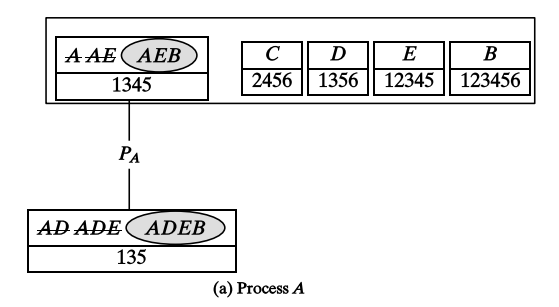

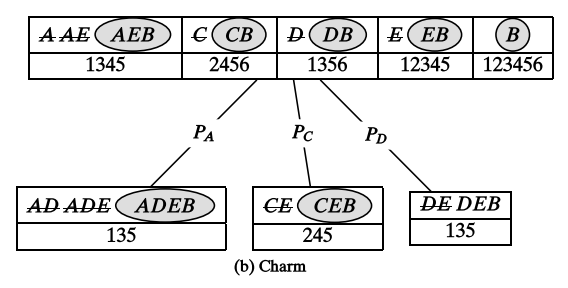

Figure 9.4. Mining closed frequent itemsets. Closed itemsets are shown as shaded ovals. Strike-through represents itemsets  $X_i$  replaced by  $X_i \cup X_j$  during execution of the algorithm. Infrequent itemsets are not shown.

```
data("Adult")
closed <- apriori(Adult, # busca itemsets fechadas
  parameter = list(target = "closed", support = 0.4),control = list(verbose=FALSE))
regras_closed <- ruleInduction(closed, Adult)
summary(regras_closed)
## set of 165 rules
##
## rule length distribution (lhs + rhs):sizes
## 2 3 4 5
## 40 74 43 8
##
## Min. 1st Qu. Median Mean 3rd Qu. Max.
## 2.000 3.000 3.000 3.115 4.000 5.000
##
## summary of quality measures:
```
summary(regras\_closed)

```
## set of 165 rules
##
## rule length distribution (lhs + rhs):sizes
## 2 3 4 5
## 40 74 43 8
##
## Min. 1st Qu. Median Mean 3rd Qu. Max.
  2.000 3.000 3.000 3.115 4.000 5.000
##
## summary of quality measures:
## support confidence lift
## Min. :0.4013 Min. :0.8209 Min. :0.9594
## 1st Qu.:0.4341 1st Qu.:0.8871 1st Qu.:0.9912
## Median :0.4994 Median :0.9129 Median :0.9984
## Mean :0.5333 Mean :0.9121 Mean :1.0409
## 3rd Qu.:0.5697 3rd Qu.:0.9471 3rd Qu.:1.0169
## Max. :0.8707 Max. :0.9999<br>## itemset
## itemset<br>## Min :12
## Min. :12.00
## 1st Qu.:47.00
## Median :70.00
## Mean :65.33
## 3rd Qu.:87.00
   Max :99.00
##
## mining info:
## data ntransactions support confidence
                48842 0.4
```

```
inspect(regras_closed[1]@lhs)
```

```
## items
```
## [1] {relationship=Husband}

```
inspect(regras_closed[1]@rhs)
```

```
## items
```

```
## [1] {marital-status=Married-civ-spouse}
```

```
print(regras_closed[1]@quality)
```
## support confidence lift itemset ## 1 0.4034233 0.9993914 2.181164 12

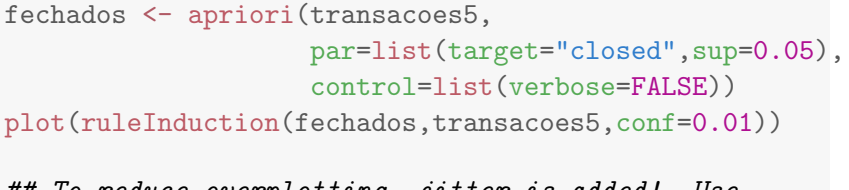

## To reduce overplotting, jitter is added! Use  $\mathit{jitter} = 0$  to prevent  $\mathit{jitter}.$ 

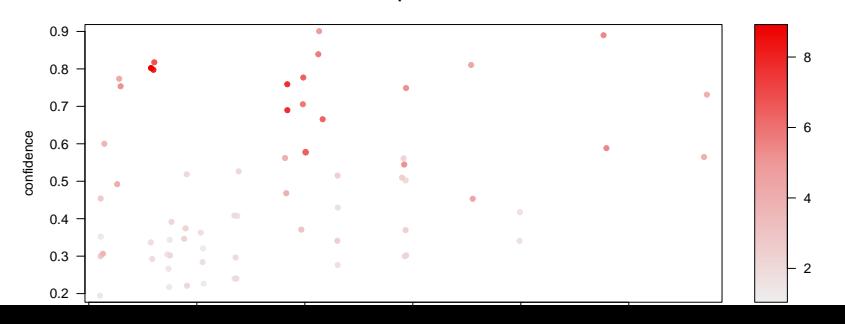

71/93

**Scatter plot for 67 rules**

# Relação entre tipos de itemsets

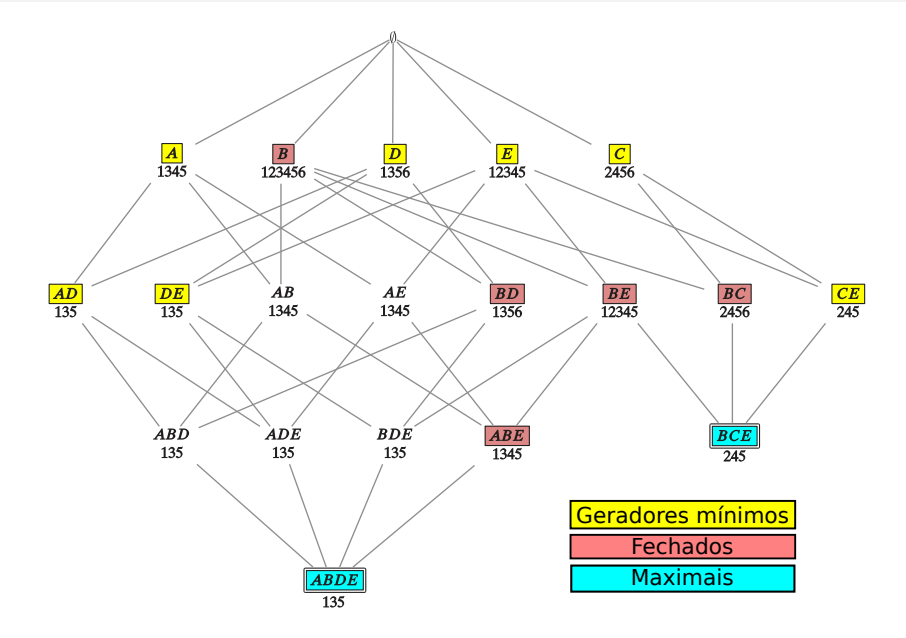
## Outras medidas de avaliação de itemsets e regras

- $\triangleright$  Às vezes, há muitos itemsets com suporte e confiança altos
- ▶ Opção: *lift* $(X \rightarrow Y) = \frac{rsup(X \cup Y)}{rsup(X)rsup(Y)}$ 
	- $\blacktriangleright$  Mede dependência entre X e Y: quanto maior, maior dependência, maior interesse
	- ▶ Desvio do suporte da regra inteira em relação ao suporte de cada parte

# Ordenação por lift

```
closed <- eclat(transacoes5,
        par=list(target="closed",
             sup=0.01,
        control=list(verbose=F))
rClosed <- ruleInduction(closed, transacoes5, conf=0.01)
as(rClosed,"data.frame") %>% arrange(lift) %>% head()
\##rules\#rules\#rules\#rules\#rules\#rules\#rules\#\# \# 1\# \# 2
## 3 \{Star\ Wars: Episode IV - A New Hope (1977), Star Wars:## 4 {}_{\text{4}}## 5 {Silence of the Lambs, The (1991)} => {Lord of the Rings: The Return of the King, The (2003)}
\##6 \,## support confidence lift itemset
## 1 0.01086957 0.18918919 0.7166932 5348
## 2 0.01086957 0.04117647 0.7166932 5348
```
as(rClosed,"data.frame") %>% arrange(desc(size(fechados)[itemset])) %>% head(2)  $\#$ # $\,$ 

## 1  ${Office Space (1999)} = > {Shawshank Redemption, The (1999)$ ## 2 {Shawshank Redemption, The (1994)} => {Office Space (1999)} ## support confidence lift itemset ## 1 0.01242236 0.40000000 1.515294 97 ## 2 0.01242236 0.04705882 1.515294 97

# Outra medida de qualidade: leverage

```
\blacktriangleright Medida de surpresa de uma regra
\triangleright leverage(X → Y) = P(XY) - P(X) \cdot P(Y) =rsup(XY) - rsup(X) \cdot rsup(Y)
```

```
pXY <- support(rClosed,transacoes5)
pX <- support(lhs(rClosed), transacoes5)
pY <- support(rhs(rClosed), transacoes5)
leverage \leftarrow pXY - pX * pY
as(rClosed,"data.frame") %>%
   arrange(desc(leverage[itemset])) %>% head(5)
```
 $\#$ #rules $\#$ rules $\#$ rules $\#$ rules $\#$ rules $\#$ rules $\#$ rules $\#$ 

## 1  ${}$  {Saving Private Ryan (1998), Matrix, The (1999) ## 2 {Shawshank Redemption, The (1994), Matrix, The ## 3 {Shawshank Redemption, The (1994), Saving Priv ## 4 {Saving Private Ryan (1998), Matrix, The (1999)} =>  $\{S:$ ## 5  ${Start Wars: Episode IV - A New Hope (1977), Matrix, Th$ ## support confidence lift itemset 76/93

```
itemsetsFreq = eclat(transacoes5,
          par=list(support=0.01),
          control=list(verbose=FALSE))
summary(itemsetsFreq)
## set of 15090 itemsets
##
## most frequent items:
## Godfather, The (1972)
## 2892
## Pulp Fiction (1994)
## 2163
## Godfather: Part II, The (1974)
## 1704
## Fargo (1996)
## 1587
## Star Wars: Episode IV - A New Hope (1977)
## 1460
## (Other)
\ldots 35449 \ldots 35449 \ldots 35449 \ldots 35449 \ldots 35449 \ldots 35449 \ldots
```

```
itemsetsFreq = eclat(transacoes5, par=list(sup=0.02))
## Eclat
##
## parameter specification:
## tidLists support minlen maxlen target
## FALSE 0.02 1 10 frequent itemsets
## ext
## FALSE
##
## algorithmic control:
## sparse sort verbose
## 7 -2 TRUE
##
## Absolute minimum support count: 12
##
## create itemset ...
## set transactions \ldots [3127 item(s), 644 transaction(s)] \alpha## sorting and recoding items ... [259 item(s)] done [0.00;
                                                     78/93
```
## creating sparse bit matrix ... [259 row(s), 644 column(s)] done [0.00s].

#### plot(maisRegras)

## To reduce overplotting, jitter is added! Use jitter = 0 to prevent jitter.

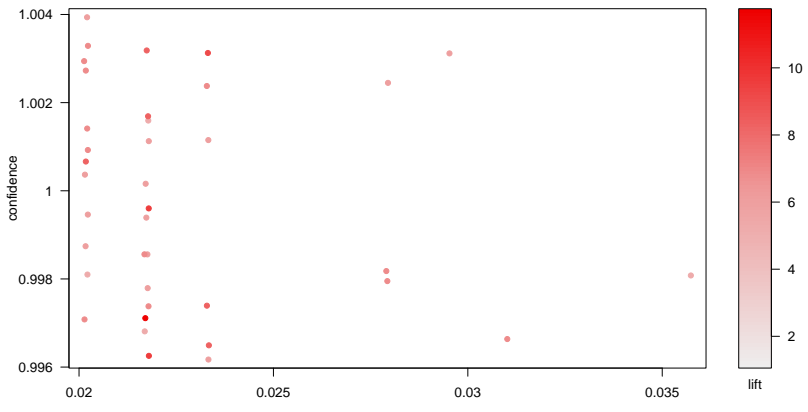

**Scatter plot for 38 rules**

support

#### plot(subset(maisRegras,lhs %pin% "\\(200"))

## To reduce overplotting, jitter is added! Use jitter = 0 to prevent jitter.

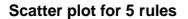

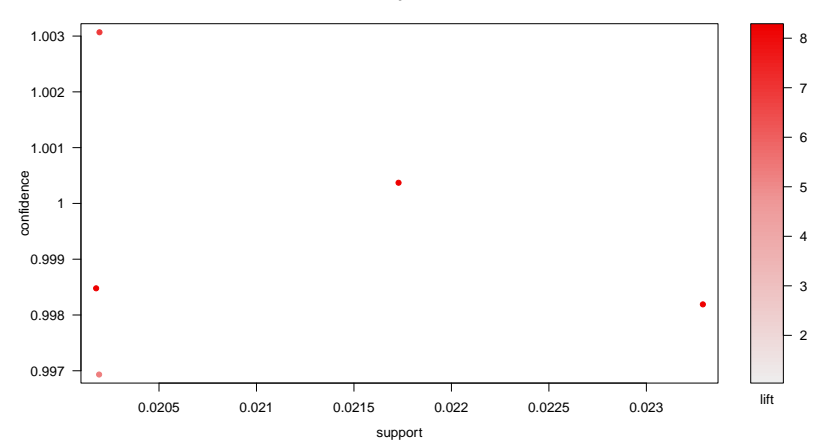

#### plot(subset(maisRegras,rhs %pin% "\\(200"))

**Scatter plot for 2 rules**

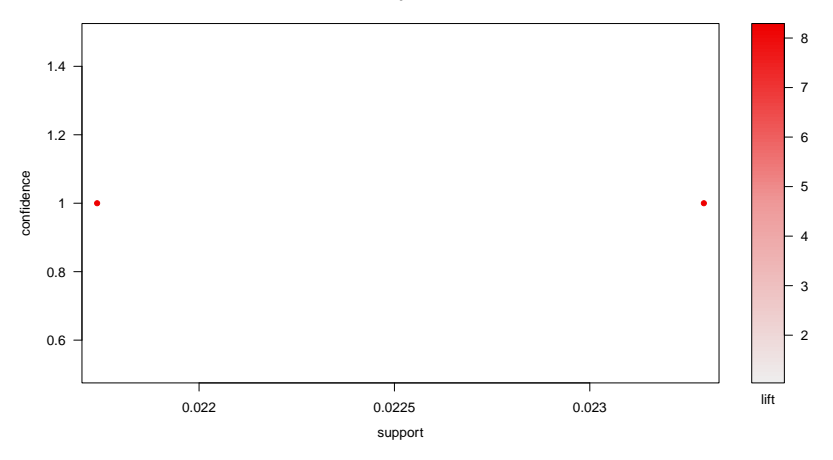

plot(subset(maisRegras, (lhs %pin% "20") | (rhs %pin% "20")))

## To reduce overplotting, jitter is added! Use jitter = 0 to prevent jitter.

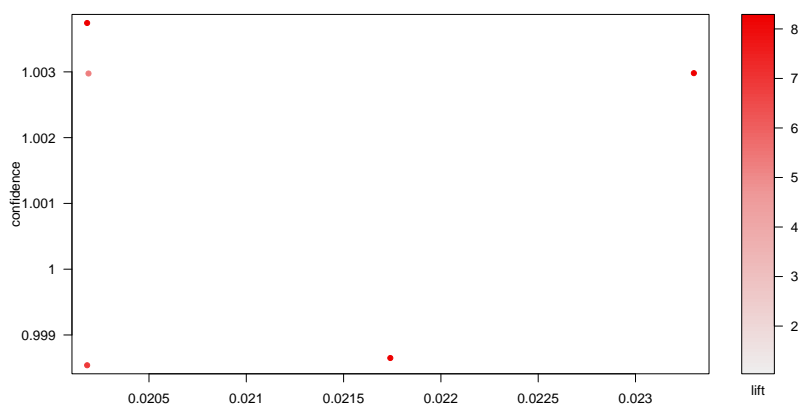

support

**Scatter plot for 5 rules**

```
lift4<- subset(maisRegras,
                   lift > 4)
inspect(lift4[1:2],itemSep="+",
        setStart="\n",setEnd="\n")
\# lhs rhs support confidence lift \mathbb{R} rhs support confidence lift \mathbb{R} rhs support confidence lift \mathbb{R} rhs support confidence lift \mathbb{R} rhs support confidence lift \mathbb{R} rhs support confidence lift
## [1]
## Shrek (2001)+
## Lord of the Rings: The Two Towers, The (2002)
## =>
## Lord of the Rings: The Fellowship of the Ring, The (2001)
## 0.02173913 1 8.25641
## [2]
## Indiana Jones and the Last Crusade (1989)+
## Lord of the Rings: The Fellowship of the Ring, The
## =>
## Raiders of the Lost Ark (Indiana Jones and the Raiders of
## 0.02018634 1 8.25641
```
## Ordenação de regras

inspect(sort(maisRegras,by=c("lift","conf")))

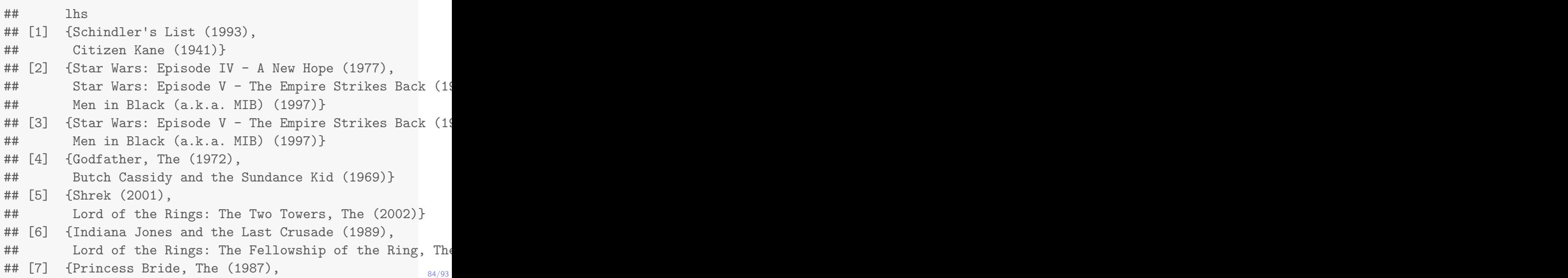

## Visualização de regras

```
plot(lift4,measure=c("support", "lift"),
     shading="confidence")
```
## To reduce overplotting, jitter is added! Use  $jitter = 0 to prevent jitter.$ 

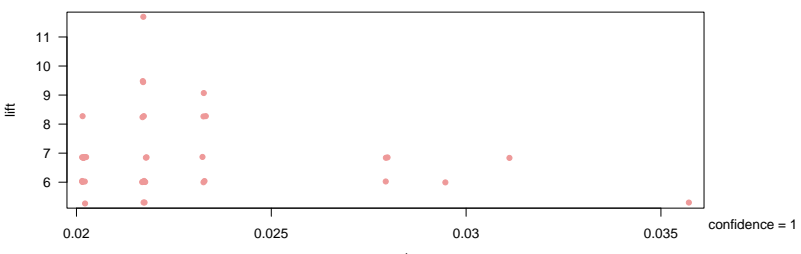

#### **Scatter plot for 38 rules**

## Visualização de regras

```
plot(maisRegras,measure=c("support", "lift"),
     shading="order")
```
## To reduce overplotting, jitter is added! Use  $jitter = 0 to prevent jitter.$ 

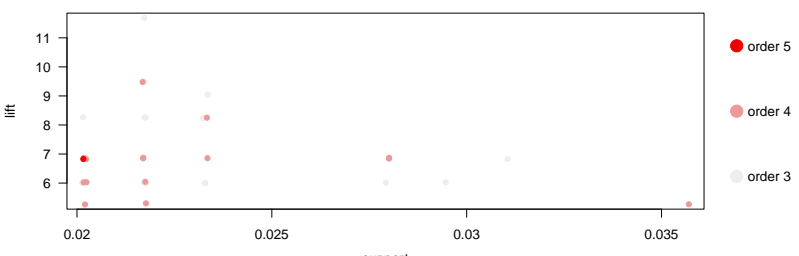

#### **Scatter plot for 38 rules**

#### r <- ruleInduction(eclat(transacoes5,par=list(sup=0.03), control=list(verbose=FALSE)), conf=0.9) plot(r,method="graph")

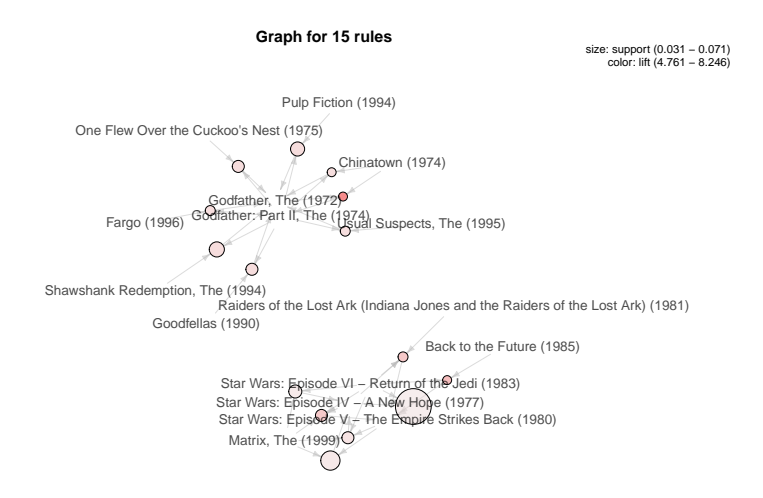

is <- eclat(transacoes5,par=list(sup=0.03), control=list(verbose=FALSE)) r<-ruleInduction(is,transacoes5)

#### #Testar interatividade

plot(r,method="matrix",measure="lift",interactive=TRUE)

## Itemsets in Antecedent (LHS)  $\#$ #  $[1]$  "{Lord of the Rings: The Fellowship of the Ring, The ## [2] "{Godfather, The (1972),Chinatown (1974)}" ## [3] "{Lord of the Rings: The Fellowship of the Ring, The ## [4] "{Godfather, The (1972),Goodfellas (1990)}" ## [5] "{Indiana Jones and the Last Crusade (1989)}" ## [6] "{Star Wars: Episode VI - Return of the Jedi (1983) ##  $[7]$  "{Lord of the Rings: The Two Towers, The (2002), Lo: ##  $[8]$  "{Star Wars: Episode IV - A New Hope (1977),Star Wa ##  $[9]$  "{Star Wars: Episode IV - A New Hope (1977),Raider: ## [10] "{Raiders of the Lost Ark (Indiana Jones and the Ra ##  $[11]$  "{Star Wars: Episode IV - A New Hope (1977), Termina ## [12] "{Star Wars: Episode IV - A New Hope (1977),Back to the Future (1985)}" 88/93

#### plot(sample(r,15),method="paracoord")

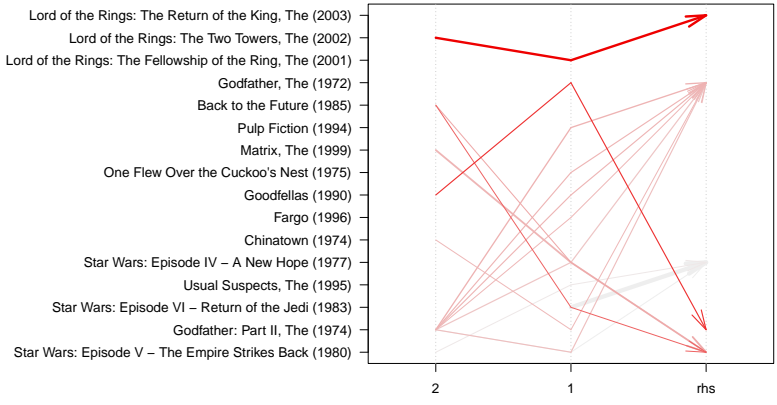

#### **Parallel coordinates plot for 15 rules**

Position

 $\blacktriangleright$  Encontrar conjuntos de regras interessantes para as substâncias cuja exploração foram concedidadas para uma mesma empresa (usar Cessoes de [Direitos.csv \[link\]](https://app.dnpm.gov.br/DadosAbertos/SCM/Cessoes_de_Direitos.csv) do trabalho 1)

### Outros assuntos relacionados a mineração de regras

- ► Mineração usando amostragem:  $n = \frac{-2 \ln(c)}{\tau \epsilon^2}$  para suporte mínimo  $\tau$ , acurácia de suporte  $1 - \epsilon$  e nível de confiança  $1 - \epsilon$ [\[Zaki et al., 1997\]](#page-93-0)
- $\triangleright$  Amostragem progressiva até acurácia desejada para estimativa do suporte [\[Parthasarathy, 2002\]](#page-93-1)
- $\blacktriangleright$  Para bases em memória secundária, usar uma amostra com um limiar de suporte mais baixo para selecionar candidatos para verificar suporte mínimo em uma passada na memória secundária [\[Toivonen et al., 1996\]](#page-93-2)

# Softwares de mineração de regras

- ▶ Mineração de regras de sequências: pacote arulesSequences
- $\triangleright$  Mineração de subgrafos: pacote [subgraphMining \[link\]](https://www.csc2.ncsu.edu/faculty/nfsamato/practical-graph-mining-with-R/R-code/FrequentSubgraphMining.zip)
- $\blacktriangleright$  ELKI - [\[link\]](http://elki.dbs.ifi.lmu.de/)
- ▶ APriori, Eclat, FPGrowth de Christian Borgelt - [\[link\]](http://www.borgelt.net/software.html)

### Datasets disponíveis para testes

▶ <http://www.cs.uef.fi/~whamalai/datasets.html> ▶ <http://fimi.ua.ac.be/data/>

<span id="page-93-1"></span>Parthasarathy, S. (2002). 暈

Efficient progressive sampling for association rules.

In Data Mining, 2002. ICDM 2003. Proceedings. 2002 IEEE International Conference on, pages 354–361. IEEE.

<span id="page-93-2"></span>F Toivonen, H. et al. (1996).

> Sampling large databases for association rules. In VLDB, volume 96, pages 134–145.

<span id="page-93-0"></span>E. Zaki, M. J., Parthasarathy, S., Li, W., and Ogihara, M. (1997). Evaluation of sampling for data mining of association rules. In Research Issues in Data Engineering, 1997. Proceedings. Seventh International Workshop on, pages 42–50. IEEE.